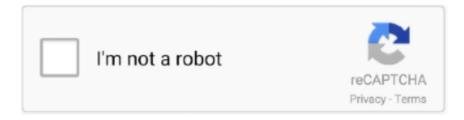

## Continue

1/2

## **Media Center Decoder Utility**

Microsoft removes Windows Media Center from its latest Windows 10 updates; it has left a lot of Windows users angry and disappointed.. Try installing the codec or restating your computer Besides, you may try to update the drivers to fix the problem.. For instance, the Windows Media Center error gets the attention of the public Here, I'll show you some useful ways to fix it.. Media Center Error Appears on Windows 10Yet, Media Center error appears now and then, bothering the users a lot.. Since the system gives no suggestion on how to fix this, you may try the solutions below.

As far as I know, there are mainly three types of Media Center errors; they are respectively: Windows Media Center decoder error: the video decoder is not working, is not installed, or is not supported.. Windows Vista has included built-in MPEG-2 decoder or codec from Microsoft into the system.. Because of this, people choose to install a custom version of Windows Media Center and it can be compatible with the new Windows 10.. Any help would be greatly appreciated EDIT: forgot to mention i am running Windows Vista Home Premium, if that makes any difference.. Windows Media Center won't open error: when you click on it, the system prompts that this program cannot open and says it is searching for solutions.. And running the Windows XP Video Decoder Checkup Utility (downloadable from Is there a way to change the sytem-wide default MPEG-2 decoder? I know media player classic can be set to prefer a certain decoder, but i would like to change the decoder that Windows Media Player and Windows Media Center play.. Thus, unlike in Windows XP or earlier, users can Is that the DVD decoder in your system is incompatible with Media Center.

## media center decoder utility

media center decoder utility

Windows Media Center not working (stopped working) error: a problem caused the program to stop working correctly.. Windows will close the program and notify you if a solution is available This happens mainly due to third-party applications interfering with Media Center.. SummaryWhile you're enjoying the new features after upgrading your system to Windows 10, some people are bemoaning the malfunction of some features.. To remove the problematic applications after a clean boot may fix the problem How to Fix Windows Media Center Error on Win10In this part, I'll introduce mainly 3 solutions to help you solve the Media Center problems mentioned above.. I'm pretty certain i've found a utility that does this a year or two back, but i can not remember where i found it, or what it was called.

e10c415e6f